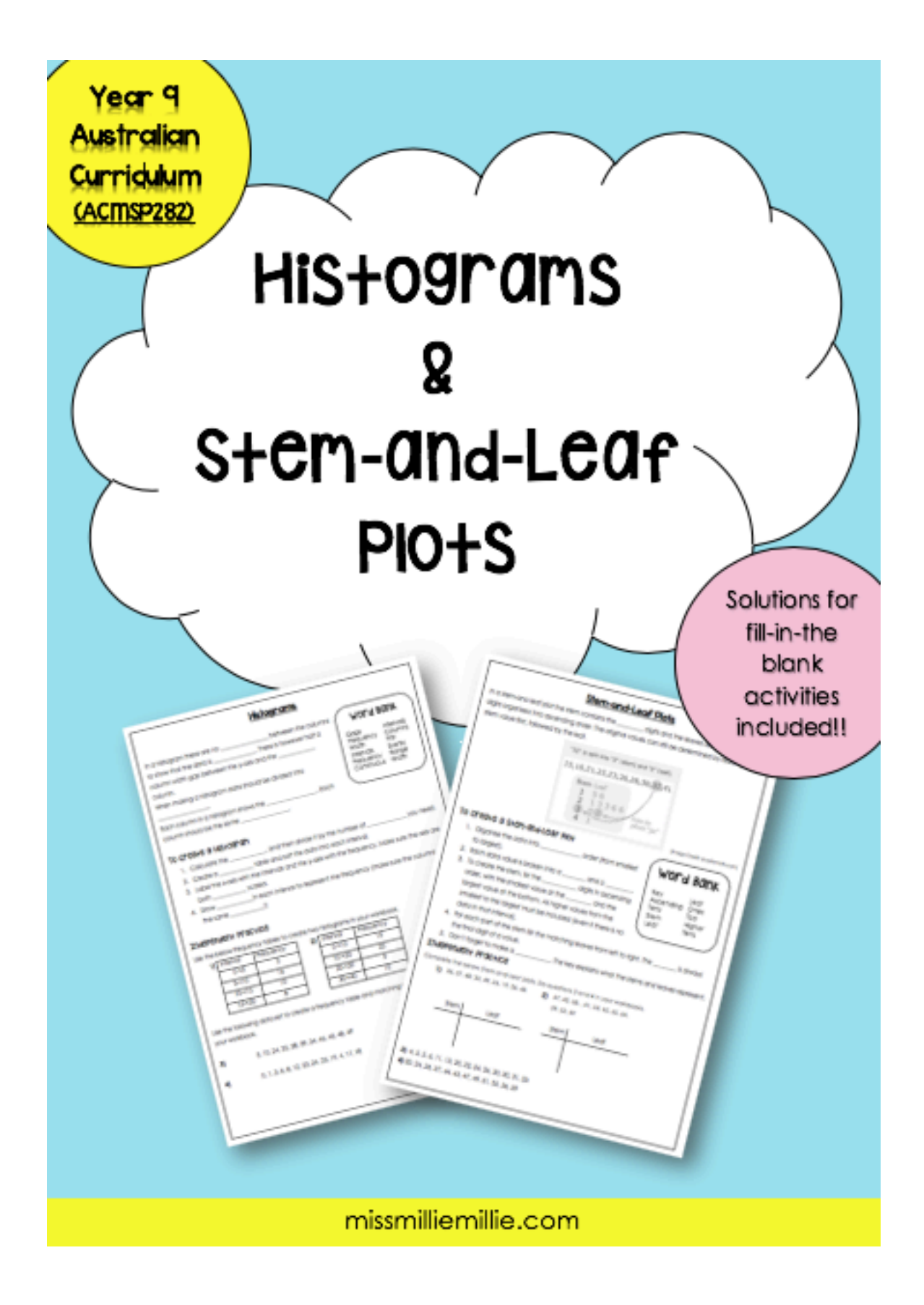

# **Histograms**

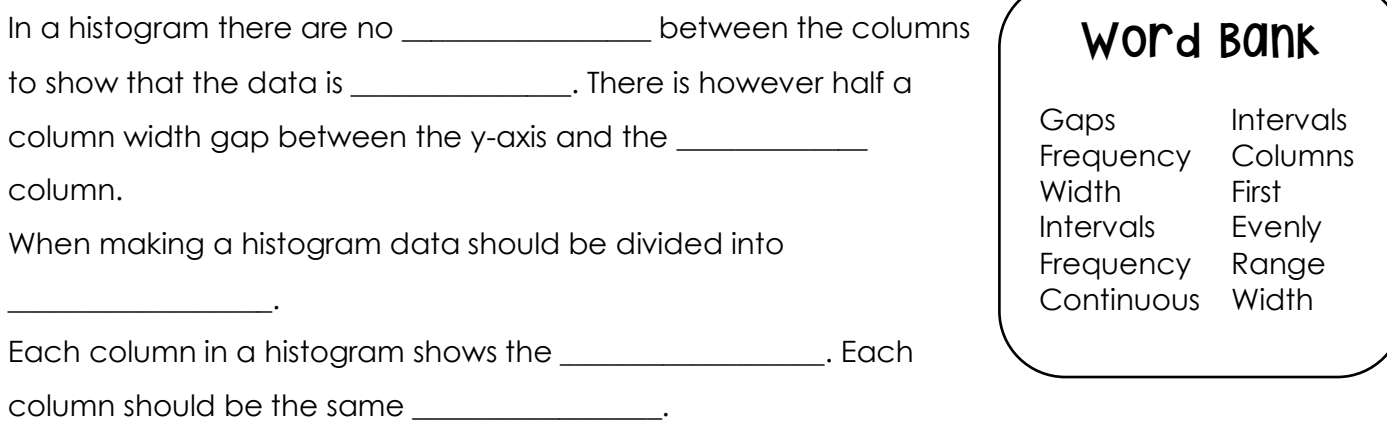

## To Create a Histogram

- 1. Calculate the \_\_\_\_\_\_\_\_\_, and then divide it by the number of \_\_\_\_\_\_\_\_\_\_\_\_ you need.
- 2. Create a \_\_\_\_\_\_\_\_\_\_\_ table and sort the data into each interval.
- 3. Label the x-axis with the intervals and the y-axis with the frequency. Make sure the axis are both \_\_\_\_\_\_\_\_\_\_\_\_ scaled.
- 4. Draw \_\_\_\_\_\_\_\_\_\_\_\_\_\_\_\_in each interval to represent the frequency (make sure the columns are the same \_\_\_\_\_\_\_\_\_\_\_\_ !)

# Independent Practice

Use the below frequency tables to create two histograms in your workbook.

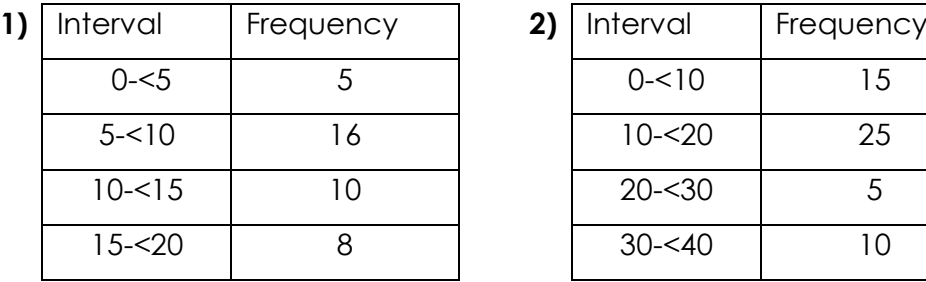

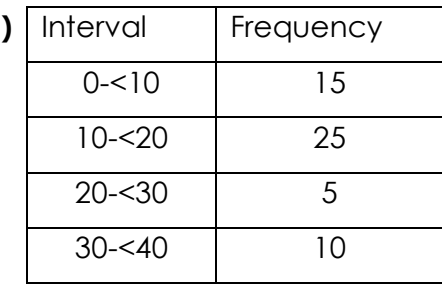

Use the following data set to create a frequency table and matching histogram with 5 intervals, in your workbook.

**3)** 5, 10, 24, 25, 38, 39, 34, 46, 45, 48, 49

**4)** 0, 1, 3, 6, 8, 12, 23, 24, 25, 19, 4, 17, 18

# Stem-and-Leaf Plots

In a stem-and-leaf plot the stem contains the \_\_\_\_\_\_\_\_ digits and the leaves are the \_\_\_\_\_\_ digits organised into ascending order. The original values can still be determined by reading the stem value first, followed by the leaf.

"32" is split into "3" (stem) and "2" (leaf).

15, 16, 21, 23, 23, 26, 26, 30, 32, 41

'how to

 $place "32"$ 

2 13366

 $3 - 02$ 

Stem Leaf  $1 56$ 

# To Create a Stem-and-Leaf plot

- 1. Organise the data into \_\_\_\_\_\_\_\_\_\_\_\_\_\_\_\_ order (from smallest to largest).
- 2. Each data value is broken into a same and a
- 3. To create the stem, list the \_\_\_\_\_\_\_\_\_\_\_\_ digits in ascending order, with the smallest value at the \_\_\_\_\_\_\_\_\_ and the largest value at the bottom. All higher values from the smallest to the largest must be included (even if there is no data in that interval).
- 4. For each part of the stem list the matching leaves from left to right. The \_\_\_\_\_\_\_\_ is always the final digit of a value.
- 5. Don't forget to make a \_\_\_\_\_\_\_\_\_\_\_. The key explains what the stems and leaves represent.

### Independent Practice

Complete the below Stem-and-Leaf plots. Do questions 3 and 4 in your workbooks.

**1)** 26, 37, 48, 33, 49, 26, 19, 26, 48 **2)** 67, 42, 58, , 41, 54, 65, 65, 64,

59, 53, 69

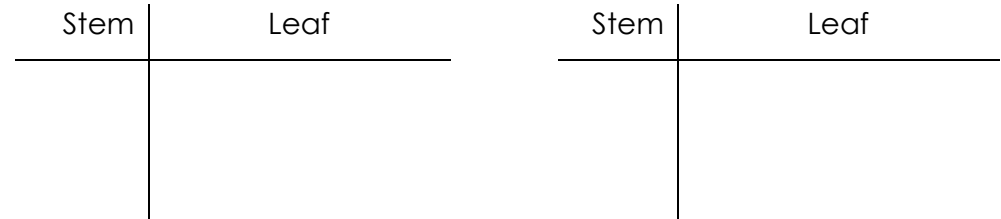

**3)** 4, 5, 5, 6, 11, 15, 20, 22, 24, 26, 30, 30, 31, 33

missmiliemillie.com and a series of the series of the August 2018

(Image Credit: purplemath.com)

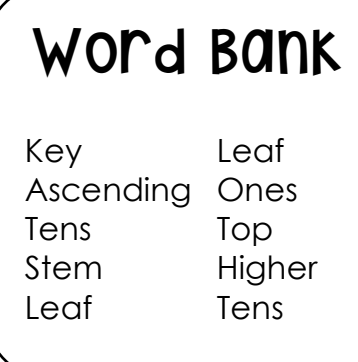

**<sup>4)</sup>** 20, 24, 26, 27, 44, 45, 47, 49, 51, 55, 56, 59

# Histograms - Solutions

In a histogram there are no \_\_\_gaps \_\_\_\_\_ between the columns to show that the data is \_\_\_continuous\_\_\_\_. There is however half a column width gap between the y-axis and the first\_\_\_\_ column.

When making a histogram data should be divided into intervals.

Each column in a histogram shows the frequency. Each column should be the same width.

#### To Create a Histogram

- 5. Calculate the range and then divide it by the number of intervals you need.
- 6. Create a frequency table and sort the data into each interval.
- 7. Label the x-axis with the intervals and the y-axis with the frequency. Make sure the axis are both evenly scaled.
- 8. Draw columns in each interval to represent the frequency (make sure the columns are the same width!)

#### Independent Practice

Use the below frequency tables to create two histograms in your workbook.

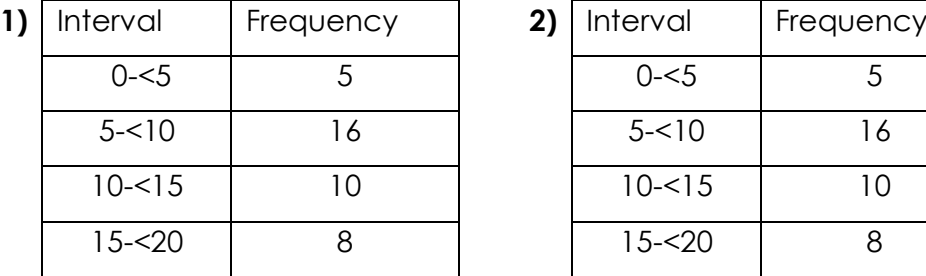

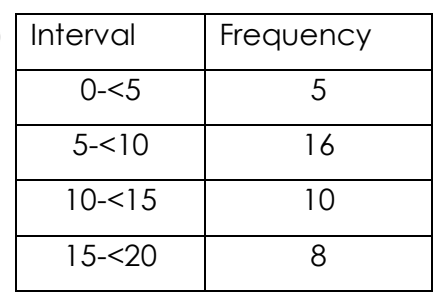

Use the following data set to create a frequency table and matching histogram with 5 intervals, in your workbook.

**3)** 5, 10, 24, 25, 38, 39, 34, 46, 45, 48, 49

**4)** 0, 1, 3, 6, 8, 12, 23, 24, 25, 19, 4, 17, 18

# Stem-and-Leaf Plots

In a stem-and-leaf plot the stem contains the tens digits and the leaves are the ones digits organised into ascending order. The original values can still be determined by reading the stem value first, followed by the leaf.

> "32" is split into "3" (stem) and "2" (leaf). 15, 16, 21, 23, 23, 26, 26, 30, 32, 41 Stem Leaf  $156$ 2 13366 'how to  $3 - 02$  $place$ "32"

## To Create a Stem-and-Leaf Plot

- 1. Organise the data into **ascending** order (from smallest to largest).
- 2. Each data value is broken into a stem and a leaf.
- 3. To create the stem, list the higher digits in ascending order, with the smallest digit at the top and the largest digit at the bottom. All tens digits from the smallest to the largest must be included (even if there is no data in that interval).
- 4. For each part of the stem list the matching leaves from left to right. The Leaf is always the final digit of a value.
- 5. Don't forget to make a <u>Key</u> The key explains what the stems and leaves represent.

### The Practice

Complete the below Stem-and-Leaf plots. Do questions 3 and 4 in your workbooks.

**1)** 26, 37, 48, 33, 49, 26, 19, 26, 48 **2)** 67, 42, 58, , 41, 54, 65, 65, 64, 59, 53, 69

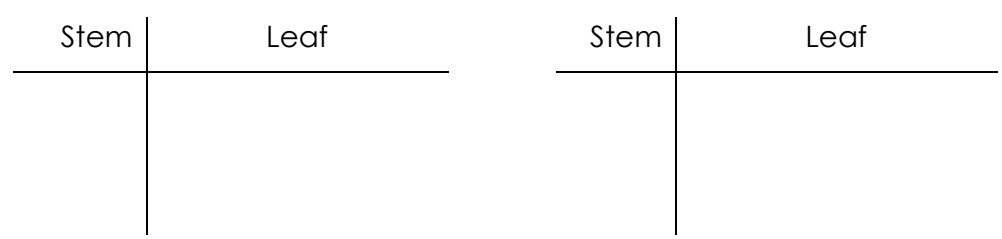

**3)** 4, 5, 5, 6, 11, 15, 20, 22, 24, 26, 30, 30, 31, 33

**4)** 20, 24, 26, 27, 44, 45, 47, 49, 51, 55, 56, 59

missmiliemillie.com and a series of the series of the August 2018